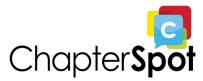

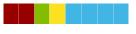

# **ChapterSpot Content List**

Courses, videos, and other media

## **Glossary of Courses**

ChapterSpot Billing Solution (CSPB): Core

**CSPCM:** Content Management for Portal

**CSPLMS:** Learning Management

**CSPW** and Portal's Website Editor

Department Training: Foundation

Department Training: Membership

General Staff Training: ChapterSpot and the Portal

General Staff Training: ChapterSpot and Salesforce

Portal Overview

Portal Features: Activity Tracker

Portal Features: Contact Directory

Portal Features: Contact Profile

Portal Features: Prompts

Portal Features: Roles

Portal Features: Role Directory

Portal Features: Roster

<u>Portal Features: Recruitment</u>
Portal Features: Status Updater

Portal User Onboarding

Courses are created on a continuous basis.

## **Video Library**

#### Activity Tracker

**Activity Tracker: Customizations** 

Activity Tracker in Salesforce

Activity Tracker: Portal Features

**Activity Tracker: Service Hours** 

## ChapterSpot

ChapterSpot Overview

ChapterSpot for Membership

## Contact Directory

Contact Directory: Portal Features

Contact Directory: Wildcard Search

## Contact Profile

**Contact Profile: Portal Features** 

## **CSPB**

CSPB: ChapterSpot Billing

**CSPB:** Navigating Opportunities

#### **CSPCM**

ChapterSpot Package: Content Manager

**CSPCM:** Creating a Content Item

**CSPCM:** Portal Resources

#### **CSPLMS**

**CSPLMS Overview** 

#### **CSPW**

ChapterSpot Package: Websites

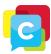

**CSPW: Creating Custom Pages** 

**CSPW: Website Templates and Custom Variables** 

**FSID** 

Creating a FSID Account

FSID: Introducing Multi-Factor Authentication

**NPSP** 

**Adding Soft Credit** 

**GAU Allocation** 

Introduction to NPSP

Managing a Household

**Recurring Donations** 

<u>Portal</u>

Portal: General and Group Experience

Portal Overview

<u>Portal Technical Support</u>

**Prompts** 

**Prompts: Portal Features** 

<u>Recruitment</u>

How to Use Recruitment

Recruitment: Portal Features

Roles

**How to Use Roles** 

Roles: Portal Features

Role Directory

Role Directory: Portal Features

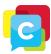

## <u>Roster</u>

<u>How to Use Roster</u> <u>Roster: Portal Features</u> <u>Wildcard Search</u>

## <u>Salesforce</u>

Creating Organization Roles
Creating Reports
Searching in Salesforce
Relationships in Salesforce
Using Leads in Salesforce
View Roles in Salesforce

## Status Updater

<u>Status Updater: Portal Features</u> <u>Updating Member Statuses</u>

## **Other Media**

<u>Case Study Videos</u> <u>Webinar Replays</u>

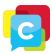